# **СОГЛАСОВАНО УТВЕРЖДАЮ**

Генеральный директор ООО «АВJ1»

Заместитель генерального директора - директор исследовательского центра «Авиационные двигатели» ФГУП «ЦИАМ им, П.И. Баранова»

Майер 2020 г.

В.Г. Марков 2020 г.  $OS$ 

Vol. 11

Государственная система обеспечения единства измерений

СИСТЕМА ИЗМЕРИТЕЛЬНАЯ «ИС-ДВС 003»

Методика поверки

МП ИС-ДВС 003

2020 г.

# СОДЕРЖАНИЕ

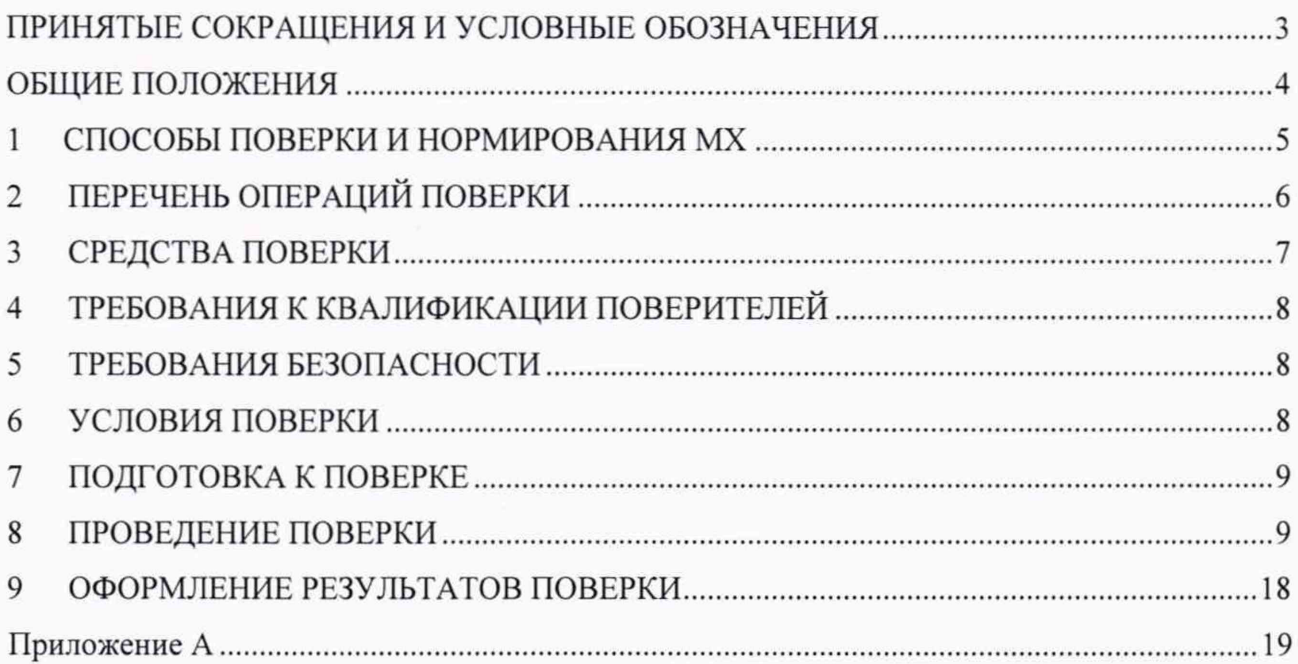

# **ПРИНЯТЫЕ СОКРАЩЕНИЯ И УСЛОВНЫЕ ОБОЗНАЧЕНИЯ**

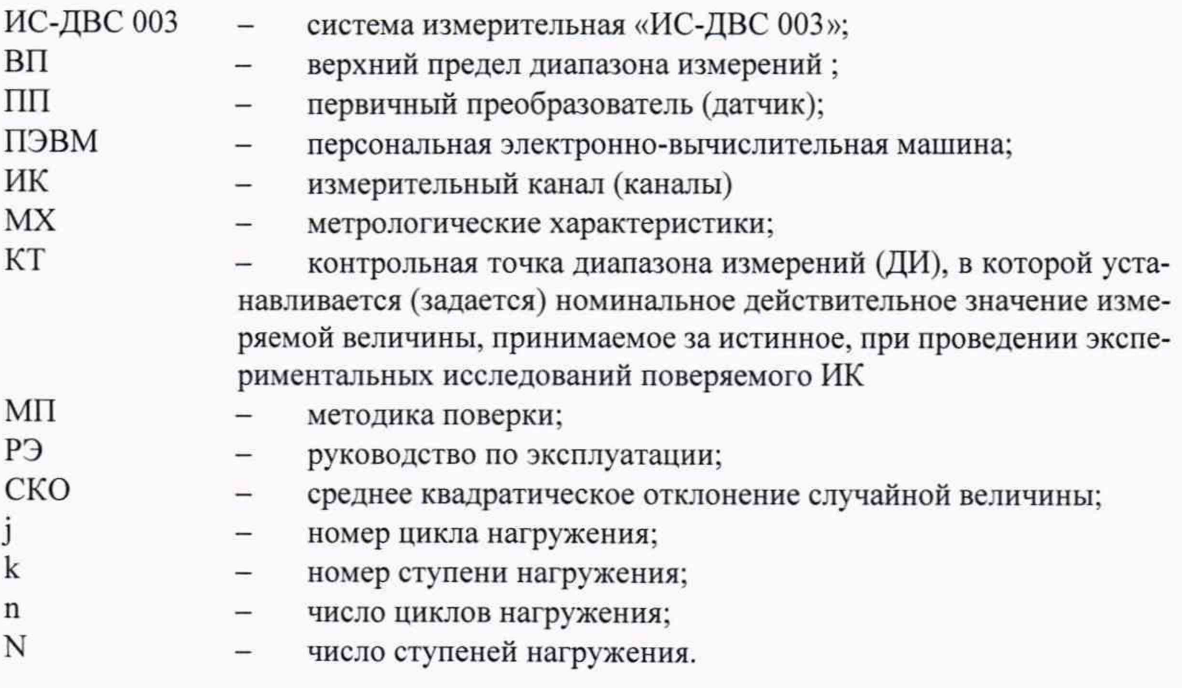

## **ОБЩИЕ ПОЛОЖЕНИЯ**

**Настоящая Методика поверки распространяется на систему измерительную «ИС-ДВС 003», предназначенную для испытаний двигателей внутреннего сгорания (ДВС), и устанавливает методику её первичной и периодических поверок. Методика выполнена в соответствии с Рекомендацией РМГ 51-2002 «ГСИ. Документы на методики поверки средств измерений. Основные положения», ГОСТ Р 8.596-2002 «ГСИ. Метрологическое обеспечение измерительных систем. Основные положения» и приказом Минпромторга России (Министерство промышленности и торговли РФ) от 31 июля 2020 г. № 2510 «Об утверждении порядка проведения поверки средств измерений, требований к знаку поверки и содержанию свидетельства о поверке».**

**Система измерительная «ИС-ДВС 003» (далее Система) проектировалась из компонентов, изготавливаемых различными производителями и принимаемых как законченные изделия непосредственно на месте эксплуатации (измерительные системы ИС-2 по ГОСТ Р 8.596-** 2002**).**

**Система состоит из следующих измерительных каналов (ИК):**

**- ИК крутящего момента силы на валу ДВС;**

- **ИК частоты вращения вала;**
- **ИК часового массового расхода дизельного топлива:**
- **ИК массового расхода воздуха;**
- **ИК расхода картерных газов;**
- **ИК температуры газа (воздуха), охлаждающей жидкости, топлива, масла;**
- **ИК давления газа (воздуха), масла;**
- **ИК относительной влажности воздуха в боксе.**

**Допускается проведение поверки отдельных измерительных каналов и (или) отдельных автономных блоков из состава Системы.**

**Интервал между поверками - 1 год.**

## **1 СПОСОБЫ ПОВЕРКИ И НОРМИРОВАНИЯ MX**

**Способы поверки**

**Настоящая МП устанавливает комплектный и поэлементный способы поверки ИК.**

**Нормирование MX**

**1.1.1 Номенклатура MX ИК, определяемых по данной МП, установлена в соответствии с ГОСТ 8.009-84.**

**1.1.2 Оценка и форма представления погрешностей - по МИ 1317-2004.**

**1.1.3 Методы определения MX ИК при поверке комплектным способом - по ГОСТ 8.207-76 и ОСТ 1 00487-83.**

**Нормирование поверки:**

**- количество КТ на ДИ - по МИ 2440-97.**

#### ПЕРЕЧЕНЬ ОПЕРАЦИЙ ПОВЕРКИ  $\overline{2}$

2.1.1 Перечень операций, которые должны проводиться при поверке ИС-ДВС 003, приведен в таблице 2.1.

Таблица 2.1 - Перечень операций поверки

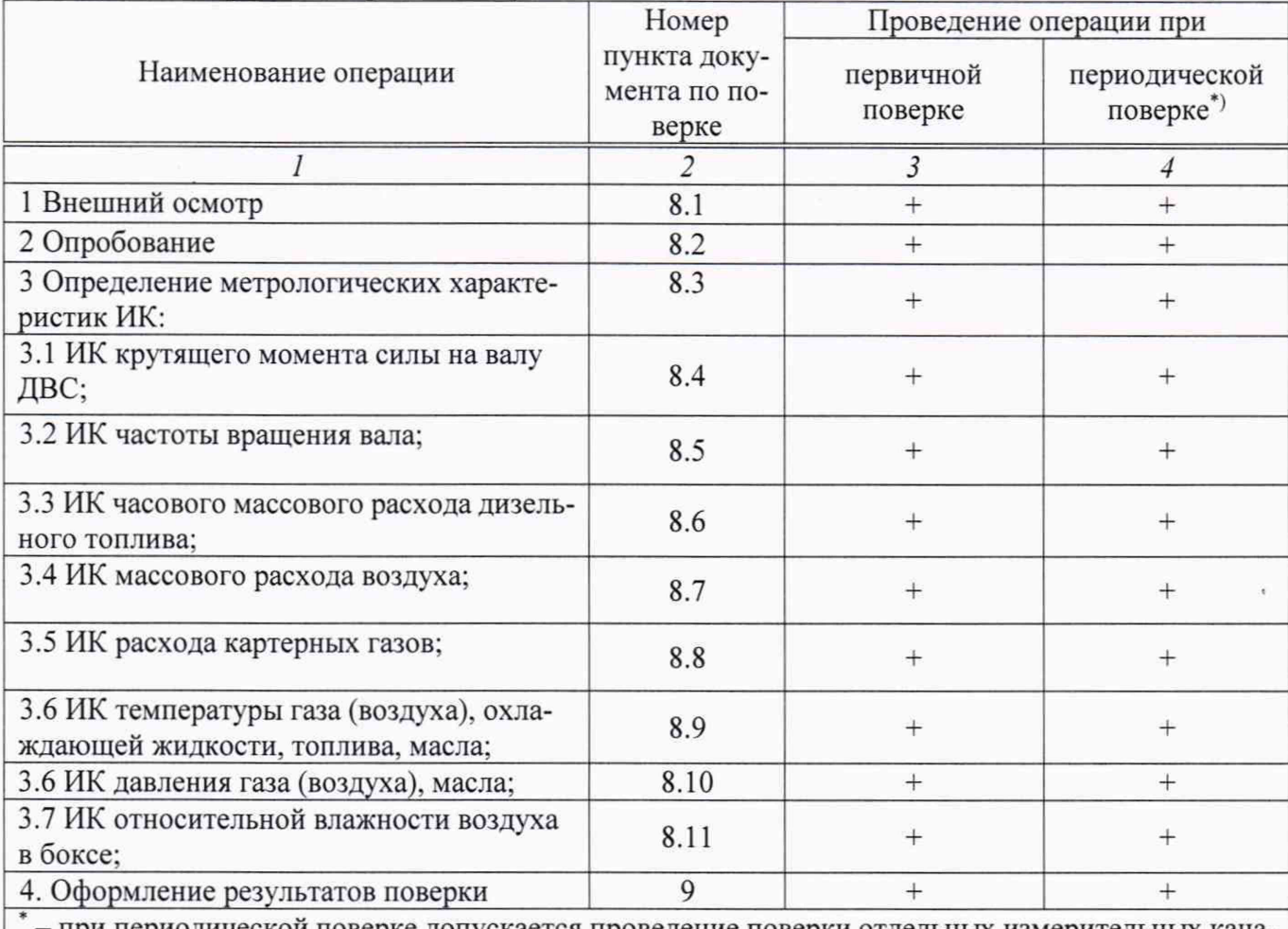

при периодической поверке допускается проведение поверки отдельных измерительных каналов, при этом в свидетельстве о поверки указывают перечень поверяемых ИК.

# **3 СРЕДСТВА ПОВЕРКИ**

**3.1 При проведении поверки использовать средства измерений и вспомогательное оборудование, приведенные в Таблица 3.1.**

**Таблица 3.1 - Перечень средств поверки Ссылка на номер раздела МП Наименование и тип (условное обозначение) основных или вспомогательных средств поверки, обозначение нормативного документа, регламентирующего технические требования, основные и (или) метрологические и характеристики 1 2 8.4 Калибровочный рычаг AVL CALIBRATION LEVER 1М 5KN; Уровень рамный (брусковый) по ГОСТ 9392-89; Термометр жидкий стеклянный технический по ГОСТ 28498-90, диапазон измерения (от 0 до 100) °С, кл.т. 1; Гири класса точности Mi точности по ГОСТ OIML R 111-1-2009. 8.5 Фототахометр типа АТТ-6000 (регистрационный номер в Федеральном информационном фонде 27264-11). 8.6 Секундомер СОСпр-2б-2-000 (регистрационный номер в Федеральном информационном фонде 11519-01); Весы лабораторные электронные LP3200S (регистрационный номер в Федеральном информационном фонде 22403-03). 8.7 3.2.ДДС.0018.2017 (рабочий эталон единицы объемного расхода газа 1 разряда в диапазоне значений от 40,0 до 2500 м3/ч, пределы допускаемой относительной погрешности ±0,3%, утв. приказом №1081 /1/13 от 13.05.2019 г.). 8.8 3.2.ДДС.0001.2016 (рабочий эталон единицы объемного расхода газа 1 разряда в диапазоне значений от 0,016 до 40,0 м3/ч, пределы допускаемой относительной погрешности ±0,3%, утв. приказом №1652 /1/14 от 01.08.2017 г.). 8.9 Калибраторы температуры 140SE, 650SE, 1200SE соответствующие 3 разряду (рабочему эталону) по Государственной поверочной схеме ГОСТ 8.558-2009. 8.10 Калибратор давления DPI-615 с внешними модулями (регистрационный номер в Федеральном информационном фонде 16347-09); Барометр рабочий сетевой БРС-1М (регистрационный номер в Федеральном информационном фонде 16006-97). 8.11 Генератор влажности газа образцовый динамический Родник 2М (регистрационный но-мер в Федерапьном информационном фонде 11739-89). 8.11; 8.11 Калибратор электрических сигналов ИКСУ-260 (регистрационный номер в Федеральном информационном фонде 35062-07). 8.4-8.11 Прибор комбинированный Testo 622 (регистрационный номер в Федератьном информационном фонде 53505-13).**

**При проведении поверки допускается применение других средств поверки, удовлетворяющие по точности и диапазону воспроизведения или измерений требованиям настоящей методики.**

**Используемые средства поверки должны иметь действующее свидетельство об аттестации эталона и/или действующее свидетельство о поверке (с учетом требований поверочных схем).**

### **4 ТРЕБОВАНИЯ К КВАЛИФИКАЦИИ ПОВЕРИТЕЛЕЙ**

**К поверке допускаются лица, изучившие руководство по эксплуатации (РЭ) на систему и, входящие в её состав аппаратные и программные средства, знающие принцип действия используемых средств измерений и прошедшие инструктаж по технике безопасности (первичный и на рабочем месте) в установленном в организации порядке.**

**К поверке допускаются лица, освоившие работу с используемыми средствами поверки, изучившие настоящую методику и, имеющие достаточную квалификацию.**

**Лица, участвующие в поверке системы, должны проходить обучение и аттестацию по технике безопасности и производственной санитарии при работе в условиях её размещения.**

#### **5 ТРЕБОВАНИЯ БЕЗОПАСНОСТИ**

**При проведении поверки необходимо соблюдать требования техники безопасности, предусмотренные «Правилами технической эксплуатации электроустановок потребителей» и «Правилами по охране труда при эксплуатации электроустановок», ГОСТ 12.2.007.0-75, ГОСТ Р 12.1.019-2017, ГОСТ 12.2.091-2002 и требования безопасности, указанные в технической документации на применяемые эталоны и вспомогательное оборудование. Любые подключения приборов проводить только при отключенном напряжении питания системы.**

**Кроме того, необходимо соблюдать следующие требования:**

**- к работе по выполнению поверки (калибровки) допускаются лица не моложе 18 лет. прошедшие аттестацию по технике безопасности и промышленной санитарии, ознакомленные с эксплуатационной документацией на систему, с инструкцией по эксплуатации электрооборудования стенда и с настоящей методикой;**

**- электрооборудование стенда, а также электроизмерительные приборы, используемые в качестве средств поверки, должны быть заземлены, блоки питания должны иметь предохранители номинальной величины;**

**- работы по выполнению поверки ИС-ДВС 003 должны проводиться по согласованию с лицами, ответственными за эксплуатацию испытательного стенда.**

#### **6 УСЛОВИЯ ПОВЕРКИ**

**6.1 Условия окружающей среды в испытательном боксе:**

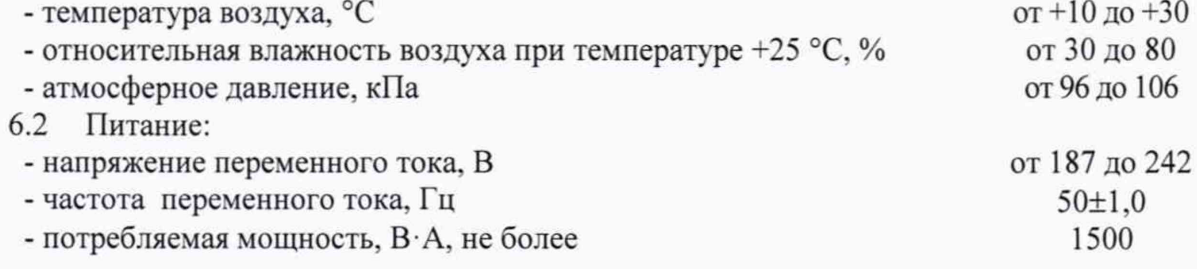

# **7 ПОДГОТОВКА К ПОВЕРКЕ**

**7.1 Подготовка к поверке - общие положения:**

**- Проверить наличие действующих свидетельств о поверке (либо свидетельств об аттестации эталона) на средства поверки;**

**- Обеспечить в испытательном боксе и пультовой требуемые условия для поверки.**

**7.2 Подготовка к поверке ИК системы:**

**- Проверить техническое состояние и подготовить систему к работе в соответствии с руководством по эксплуатации.**

#### **8 ПРОВЕДЕНИЕ ПОВЕРКИ**

#### **8.1. Внешний осмотр**

**8.1.1. При выполнении внешнего осмотра должно быть установлено соответствие поверяемого ИК ИС-ДВС 003 следующим требованиям:**

**- комплектность ИК ИС-ДВС 003 должна соответствовать РЭ;**

**- маркировка ИК ИС-ДВС 003 должна соответствовать требованиям проектной и эксплуатационной документации;**

**- измерительные, вспомогательные и соединительные компоненты (кабельные разъемы, клеммные колодки и т. д.) ИК системы не должны иметь визуально определяемых внешних повреждений и должны быть надежно соединены и закреплены:**

**- соединительные линии (кабели, провода) не должны иметь повреждений изоляции и экранирования и должны быть надежно соединены с разъемами и клеммами;**

**- экранирование кабелей и проводов должно быть соединено между собой и с заземляющим контуром в соответствии с электрическими схемами.**

**8.1.2. Результаты внешнего осмотра считать удовлетворительными, если выполняются условия, изложенные в пункте 8.1.1. В противном случае поверка не проводится до устранения выявленных недостатков.**

#### **8.2 Опробование**

**8.2.1. Идентификация ПО**

**Для проверки наименования и версии ПО выполнить следующие операции:**

**8.2.1.1. Запустить ПО управления AVL PUMA Open, поверить идентификационное наименование и номер версии ПО:**

**8.2.1.2. Результаты проверки считать положительными, если идентификационные данные ПО соответствуют данным, указанным ниже:**

**идентификационное наименование - «AVL PUMA Open 2»;**

**- номер версии, не ниже - 3.4.**

**8.2.2.Для проверки работоспособности поверяемых ИК ИС-ДВС 003 выполнить действия в соответствии с РЭ.**

#### **8.3. Определение метрологических характеристик ИК**

**Проверку проводить комплектным и (или) поэлементным способом.**

# **8.4. Определение метрологических характеристик ИК крутящего момента силы на валу ДВС**

**8.4.1. Определение порога реагирования**

**Порог реагирования определяется при действии на рычаг моментов, равных**  $0,1 \cdot M_{\text{max}}$  и  $1,0 \cdot M_{\text{max}}$  (М<sub>тах</sub> - максимальный момент, измеряемый ИК).

**Порядок выполнения операции: при приложении к рычагу последовательно указанных моментов сил положить на грузоприёмное устройство плавно (без толчков) такое количество дополнительных гирь, при котором показания ИК устойчиво увеличиваются на 1-2 единицы младшего разряда.**

**Снять дополнительные гири с грузоприёмного устройства и записать в протокол вес дополнительных гирь. Повторить эксперимент с наложением гирь еще 4 раза. Данные экспериментов занести в протокол.**

Вычислить порог реагирования при действии на рычаг моментов, равных 0,1 · М<sub>тах</sub> и  $1,0 \cdot M_{\text{max}}$ :

$$
r = L \cdot q_{cp} \tag{1}
$$

**где L - длина рычага; qcp - среднее арифметическое значение веса дополнительных гирь, положенных на грузоприемное устройство.**

Порог реагирования системы не должен превышать 0,05% M<sub>max</sub>.

**8.4.2. Определение случайной и систематической составляющих погрешности ИК**

**8.4.2.1. Составляющие основной погрешности определяются по результатам 5 кратного нагружения Системы, для чего выполнить следующие операции:**

**8.4.2.1.1. Выставить рычаг при помощи уровня в горизонтальное положение с погрешностью не более 10'. Подать напряжение питания на Систему. После ее прогрева в соответствии с требованиями РЭ нагрузить ИК нагрузкой Мтах и выдержать при этой нагрузке не менее 3-х минут. Разгрузить ИК.**

**8.4.2.1.2. Записать в протокол время начача поверки, температуру окружающего воздуха в боксе и показания ИК при нагрузке, соответствующей условному нулю ИК.**

**8.4.2.1.3. Задать регулярную последовательность из 5-ти контрольных значений Крутящего момента** СИЛЫ ОТ УСЛОВНОГО **нуля** ДО **Мтах (прямой ход)** И ОТ **М max** ДО УСЛОВНОГО НуЛЯ **« (обратный ход) (с остановкой на каждой контрольной точке не менее 15 секунд), произвести регистрацию показаний ИК и запись их в протокол.**

**8.4.2.1.4. Повторить работы по пункту 8.4.2.1.3 ещё четыре раза.**

**8.4.2.1.5. Снять напряжение питания с Системы и записать в протокол время окончания градуировки и температуру в боксе.**

**Примечание - При нагружении ИК необходимо соблюдать следующие правила:**

**- считывание и регистрацию показаний ИК производить после их установления;**

**- при нагружении (разгрузке) ИК не допускать переход через принятые контрольные точки и возврата к ним с противоположной стороны хода нагружения. В случае такого перехода следует разгрузить (нагрузить) ИК до значения крутящего момента силы, предшествующей данной контрольной точке, после чего нагрузить (разгрузить) ИК и выйти на необходимую контрольную точку;**

**- перерыв между следующими друг за другом однократными нагружениями не должен превышать 10 минут.**

**8.4.2.2. Вычисление случайной составляющей основной погрешности ИК:**

**Среднее арифметическое значение показаний ИК в k-й контрольной точке:**

$$
\overline{M}_k = \frac{\overline{M}_k' + \overline{M}_k''}{2} \tag{2}
$$

где  $\overline{M}_k' = \frac{1}{k'} \cdot \sum_{i=1}^{n'} M_k'$ ,  $\overline{M}_k'' = \frac{1}{k'} \cdot \sum_{i=1}^{n'} M_k''$ - средние арифметические значения показаний для пря  $n'$   $\frac{1}{1}$  **n** 

**мого и обратного ходов на k-й ступени нагружения:**

 $n', n''$  - число единичных отсчетов ИК в k-м ряду измерений при нагружении и разгрузке, **соответственно;**

 $M'_{i,k}$ ,  $M''_{i,k}$  - i-e отсчеты в k-м ряду измерений при нагружении и разгрузке, соответственно.

Оценка СКО случайной составляющей основной абсолютной погрешности в k-й контрольной точке:

$$
\sigma_{ok} = \left[ \frac{\sum_{i=1}^{n'} (M'_{i,k} - \overline{M}'_k)^2 + \sum_{i=1}^{n''} (M''_{i,k} - \overline{M}''_k)^2}{n-1} \right]^{0,5},
$$
\n(3)

где  $n = n' + n''$ .

Произвести «отбраковку» аномальных результатов измерений в соответствии с критерием Граббса, изложенным в ГОСТ Р ИСО 5725-2002.

Повторно вычислить средние арифметические значения указанных параметров с учетом отбракованных результатов измерений.

СКО случайной составляющей абсолютной погрешности ИК от гистерезиса в k-й контрольной точке:

$$
\sigma_{\mathbf{r},\mathbf{k}} = \frac{\overline{\mathbf{M}}_{\mathbf{k}}^{\prime\prime} - \overline{\mathbf{M}}_{\mathbf{k}}^{\prime}}{2\sqrt{3}}
$$
(4)

Оценка случайной составляющей основной абсолютной погрешности ИК в к-й контрольной точке:

$$
\Delta_{o,k} = \tau_{\alpha} \cdot \left[ \sigma_{o,k}^2 + \sigma_{r,k}^2 \right]^{0.5}
$$
 (5)

где ta - коэффициент Стьюдента-Фишера, зависящий от доверительной вероятности Р и числа измерений п. Значения коэффициента  $t_{\alpha}$  при доверительной вероятности  $P = 0.95$  приведены в приложении 1.

Оценка случайной составляющей основной относительной погрешности ИК в k-й контрольной точке (для диапазона нагрузок от 300 до 3000 Н·м):

$$
\delta_{\mathfrak{0},k} = \frac{\Delta_{\mathfrak{0},k}}{\overline{\mathbf{M}}_k} \cdot 100\%,\tag{6}
$$

где  $\overline{M}_{max}$  - максимальный момент из  $\overline{M}_{k}$ .

Оценка случайной составляющей основной погрешности ИК, приведенной к  $\overline{M}_{300}$ (для диапазона нагрузок от 0 до  $\overline{M}_{300}$  = 300 H·м ():

$$
\gamma_{o,k} = \frac{\Delta_{o,k}}{\overline{M}_{300}} \cdot 100\%
$$
\n
$$
\tag{7}
$$

Результаты определения случайной составляющей погрешности ИК записать в протокол.

Вычисление систематической составляющей основной погрешности ИК 8.4.2.3. Оценка систематической составляющей основной абсолютной погрешности ИК в k-й контрольной точке:

$$
\Delta_{\text{os},k} = \overline{\mathbf{M}}_k - \mathbf{M}_{\text{cry},k},\tag{8}
$$

 $M_{\text{cry}, k}$  - момент силы, воспроизводимой в k-й контрольной точке. где

Оценка систематической составляющей основной относительной погрешности ИК в k-й контрольной точке (для диапазона нагрузок от 300 до 3000 H·м):

$$
\delta_{\text{os},k} = \frac{\Delta_{\text{os},k}}{\overline{\mathbf{M}}_k} \cdot 100\%
$$
\n(9)

Оценка систематической составляющей основной погрешности ИК, приведенной к  $\overline{M}_{300}$  в k-й контрольной точке (для диапазона нагрузок от 0 до  $\overline{M}_{300}$  = 300 H·м):

$$
\gamma_{os,k} = \frac{\Delta_{os,k}}{\bar{M}_{300}} \cdot 100\%
$$
\n(10)

Результаты определения систематической составляющей основной погрешности ИК записать в протокол.

8.4.2.4. Определение суммарной (основной) погрешности ИК

Оценка суммарной абсолютной погрешности в k-й контрольной точке:

$$
\Delta_{o,k} = |\Delta_{o,k}| + |\Delta_{os,k}| \tag{11}
$$

Оценка основной относительной погрешности ИК в k-й контрольной точке (для диапазона нагрузок от 300 до 3000 Н·м):

$$
\delta_{o,k} = \frac{\Delta_{o,k}}{\overline{M}_k} \cdot 100\% \tag{12}
$$

Оценка основной погрешности ИК, приведенной к  $\overline{M}_{300}$  в k-й контрольной точке (для диапазона нагрузок от 0 до  $\overline{M}_{300}$  = 300 H·м):

$$
\gamma_{o,k} = \frac{\Delta_{o,k}}{\overline{M}_{300}} \cdot 100\%
$$
\n(13)

Результаты определения систематической составляющей суммарной погрешности ИК записать в протокол.

Результаты поверки ИК крутящего момента силы на валу ДВС считать  $8.4.2.5.$ положительными, если полученные значения погрешностей удовлетворяют установленным для них требованиям (приложение А).

#### 8.5. Определение метрологических характеристик ИК частоты вращения вала

8.5.1. Измерить «на стоянке» поверяемым ИК частоту вращения ротора, сравнить полученные данные с ожидаемыми значениями указанного параметра (должны быть в среднем нулевые показания).

8.5.2. Запустить двигатель и выставить последовательно минимальную (200 об/мин) и максимальную (3500 об/мин) частоты вращения коленчатого вала. Измерить выставленные частоты вращения вала поверяемым ИК и фототахометром. Убедиться в работоспособности ИК и фототахометра.

8.5.3. Запустить двигатель и выставить последовательно ряд значений частот вращения коленчатого вала:

$$
F_k = F_{\min} + \frac{F_{\max} - F_{\min}}{N - 1} (k - 1)
$$
 (14)

F<sub>min</sub>, Fmax - минимальная и максимальная частоты где вращения; k=1...N - номер ступени нагружения. Число ступеней нагружения N ≥5.

На каждой ступени нагружения измерить при помощи поверяемого ИК и фототахометра значения частот вращения  $F_{(u\kappa)k,j}, F_{(y\kappa)k,j}$ , где  $j=1...n$  – номер единичного измерения (n  $\geq$ 10).

Определить максимальную относительную погрешность ИК:

$$
\delta F = \max(\frac{|F_{(u\kappa)k} - F_{(\phi m)k}|}{F_{(u\kappa)k}}) \cdot 100\%
$$
 (15)

 $F_{\text{(HK)}k}$ ,  $F_{\text{(dr)}k}$  -средние арифметические частоты на k-й ступени нагружения, измеренные где поверяемым ИК и фототахометром.

8.5.4. Результаты поверки ИК частоты вращения вала считать положительными, если полученные значения погрешности удовлетворяют установленным требованиям (приложение A).

# **8.6. Определение метрологических характеристик ИК часового массового расхода дизельного топлива**

**8.6.1. Определение MX ИК часового массового расходы топлива выполнять в следующем порядке:**

Установить расход жидкости через поверяемый расходомер  $\overline{G}_k$  (не менее трех зна**чений (ступеней нагружения) включая верхний и нижний пределы измерений в соответствии с приложением А), Слив топлива осуществлять во вспомогательную емкость. Контроль значения расхода осуществлять по показаниям поверяемого ИК (расходомера).**

**Выждать на заданном расходе 0.5-2 минуты. Произвести переброску потока жидко**сти в рабочую емкость и через заданный интервал времени Т<sub>к</sub> произвести обратную пере**броску потока во вспомогательную емкость.**

Измерить интервал времени Т<sub>к</sub>, равный времени наполнения рабочей емкости на k-й **ступени нагружения.**

**Измерить расход жидкости Gk, зафиксированный поверяемым ИК (расходомером) на k-й ступени нагружения.**

Измерить троекратно при помощи весов массу топлива m<sub>k</sub>, слитого в измерительную **емкость, где к=1-3 номер ступени нагружения.**

**Провести аналогичные операции при оставшихся значениях расхода (вторая и третья ступени нагружения).**

**8.6.2. Определение погрешности ИК часового массового расходы топлива:**

**Рассчитать среднее арифметическое значение массы слитого топлива на k-й ступени нагружения**  $\overline{m}_{k}$ .

**Рассчитать среднее арифметическое значение массы слитого топлива на k-й ступени нагружения с учетом выталкивающей силы воздуха при взвешивании:**

$$
\hat{m}_k = \overline{m}_k \times (1 + \frac{\rho_s(p, T)}{\rho_\ast})
$$
\n(16)

где  $\rho_s(p,T) = \frac{p}{RT}$  - плотность воздуха при температуре Т и давлении р; R=287 Дж/кг·К;  $\rho_{\kappa}$  -

**плотность проливаемой жидкости.**

**Рассчитать расход жидкости:**

$$
\hat{G}_k = \frac{\hat{m}_k}{T_k} \tag{17}
$$

**Рассчитать относительную погрешность поверяемого ИК (расходомера) для каждой ступени нагружения:**

$$
\delta G_{k} = \frac{G_{k} - G_{k}}{\hat{G}_{k}} (k=1,2,3)
$$
 (18)

**8.6.3. Результаты поверки ИК часового массового расхода топлива считать положительными. если полученные значения погрешностей удовлетворяют установленным для них требованиям (приложение А).**

# **8.7. Определение метрологических характеристик ИК массового расхода воз-**

**духа**

**ИК массового расхода воздуха представлен расходомером FlowSonix 150 и поверяется автономно.**

**8.7.1. Измерительный блок канала измерения объемного/массового расхода впускного воздуха с входящими в его состав прямыми участками измерительного трубопровода, подключается на вход эталона расхода.**

**К измерительному блоку подключается вычислительный блок, на дисплее которого отображается значение расхода. Вычислительный блок настраивается на измерение массового расхода, в соответствии с инструкцией по эксплуатации и посредством веб-интерфейса подключается к ПЭВМ, также обеспечивающей вывод показаний расхода.**

**На этатоне расхода устанавливается необходимое значение расхода. После стабилизации расхода по показаниям дисплея и ПЭВМ, фиксируются результаты измерений расхода, отображаемые по каналу измерения объемного/массового расхода впускного воздуха и задаваемые эталоном расхода.**

8.7.2. Расход воздуха, приведенный к стандартным условиям  $(q'_m, M^3/q)$ , задаваемого **эталоном расхода определяется по формуле:**

$$
q'_{\text{sm}} = q_{\text{sm}} \cdot \frac{P_a \cdot 293,15}{101,325 \cdot (273,15+t)},\tag{19}
$$

**рДе** *Яэт '* **значение расхода, измеренное эталоном расхода в рабочих условиях на измерительном блоке,** М'Уч; *t* **- температура воздуха, °С;** *Ра -* **атмосферное давление, кПа;**

**По результатам измерений массового расхода впускного воздуха определяется соответствующий ему объемный расход воздуха, приведенный к стандартным условиям по формуле:**

$$
q = \frac{q_m}{\rho_c},\tag{20}
$$

где  $q_m$  - значение массового расхода, измеренное по каналу, кг/ч;  $\rho_c$  - плотность **воздуха при стандартных условиях (температура 20 °С, давление 101,325 кПа по ГОСТ 2939), равная 1,204348 кг/м3 (ГСССД МР 220-2014);**

**Допускается производить измерения в произвольном числе равно распределенных** значений расхода (не менее 7 точек). Значения расхода должны включать q<sub>min</sub>; q<sub>max</sub>, с отклоне**нием не более ±10,0% (приложение А).**

**Расчет относительной погрешности измерений расхода по канату измерений массового расхода впускного воздуха производится по формуле:**

$$
\delta_q = \left(\frac{q - q'_{\rm sm}}{q'_{\rm sm}}\right) \cdot 100\%,\tag{21}
$$

**8.7.3. Результаты поверки ИК расхода воздуха считать положительными, если полученные значения погрешностей удовлетворяют установленным для них требованиям (приложение А).**

#### **8.8. Определение метрологических характеристик ИК расхода картерных газов**

**ИК расхода картерных газов представлен расходомером AVL 442 и поверяется автономно.**

**8.8.1. Диафрагменная трубка канала измерения объемного расхода картерных газов подключается на вход эталона расхода.**

**К диафрагменной трубке подключается модуль обработки, на котором устанавливается переключателем, согласно руководству по эксплуатации, соответствующий номиналу трубки диапазон измерений.**

**Модуль обработки посредством интерфейса RS232C подключается к ПЭВМ, обеспечивающей вывод показаний расхода.**

**На эталоне расхода устанавливается необходимое значение расхода.**

**После стабилизации расхода по показаниям ПЭВМ, фиксируются результаты измерений расхода, отображаемые на ПЭВМ и задаваемые эталоном расхода.**

**8.8.2. Расход воздуха (газа) (** *q* **'jm, л/мин), приведенный к опорным условиям, задаваемого эталоном расхода определяется по формуле:**

$$
q'_{\text{sm}} = q_{\text{sm}} \cdot \frac{P_a \cdot 298, 15 \cdot 1000}{100 \cdot (273, 15 + t) \cdot 60},\tag{22}
$$

**гДе** *Я™ '* **значение расхода, измеренное эталоном расхода в рабочих условиях диафрагменной трубки, м3/ч; / - температура воздуха,** *°С;Ра-* **атмосферное давление, кПа;**

**Допускается производить измерения в произвольном числе равно распределенных** значений расхода (не менее 7 точек). Значения расхода должны включать q<sub>min</sub>; q<sub>max</sub>, с отклоне**нием не более ±5,0% (приложение А).**

**Расчет приведенной погрешности измерений объемного расхода по каналу измерений объемного расхода картерных газов определяется по формуле:**

$$
\gamma_q = \left(\frac{q - q'_{\rm sm}}{q'_{\rm max}}\right) \cdot 100\%
$$
\n(23)

**8.8.3. Результаты поверки ИК расхода воздуха считать положительными, если полученные значения погрешностей удовлетворяют установленным для них требованиям (приложение А).**

# 8.9. Определение метрологических характеристик ИК температуры газа (воздуха), охлаждающей жидкости, топлива, масла

8.9.1. Определение погрешности ИК температуры производится комплектным способом: поместить ПП поверяемого ИК в выравнивающий блок калибратора температуры, с помощью которого задать ряд равномерно распределенных по диапазону ИК значений температуры, включая верхний и нижний пределы. Число ступеней нагружения N ≥ 5. число циклов нагружения n = 1.

На каждой ступени нагружения зарегистрировать измеренные значения температуры T<sub>k</sub>.

Определение пределов основной абсолютной погрешности ИК температуры выполнить по формуле:

$$
\Delta T_{\text{mx}} = \pm \max |T_k - \overline{T}_k|,\tag{24}
$$

где  $T_k$ ,  $\overline{T}_k$  – измеренная и эталонная температуры на k-й ступени нагружения.

Для ИК температуры выхлопных газов вычислить максимальное значение относительной погрешности по формуле:

$$
\delta T_{ux} = \max \left| \frac{T_k - \overline{T}_k}{\overline{T}_k} \right| \cdot 100\% \tag{25}
$$

8.9.2. Результаты поверки ИК температуры считать положительными, если полученные значения погрешностей удовлетворяют установленным для них требованиям (приложение А).

# 8.10. Определение метрологических характеристик ИК давления газа (воздуха), масла

8.10.1. Поверка ИК давления производится комплектным способом: на входы датчиков давлений поверяемых ИК подать ряд значений эталонного давления с помощью калибратора давления DPI 615 (для ИК барометрического давления к калибратору дополнительно подключается барометр БРС-1М параллельно с поверяемым ИК):

$$
P_k = P_{\min} + \frac{P_{\max} - P_{\min}}{N - 1} (k - 1)
$$
 (26)

где k=1,2,...,N- номер ступени нагружения; N  $\geq$  5 - число ступеней нагружения; P<sub>min</sub> и P<sub>max</sub> нижний и верхний пределы измерения поверяемого ИК.

Выполнить три цикла нагружения. При этом в каждом цикле давление необходимо повысить от нижнего до верхнего предела измерений (прямой ход) и понизить от верхнего предела до нижнего (обратный ход) с выдержкой по времени на верхнем пределе нагружения в течение 1 минуты. На каждой ступени нагружения зарегистрировать и занести в протокол измеренные значения давления рк.

8.10.2. Определение систематических составляющей погрешностей ИК давлений:

Абсолютная составляющая систематической погрешности измерения давления:

$$
\Delta P_{\text{cucm}} = \frac{P_{k(\text{npau})} + P_{k(\text{off})}}{2} - P_k \,,\tag{27}
$$

где: Р<sub>к(прям)</sub> - среднее измеренное давление по 3-м циклам на k-ой ступени нагружения прямого хода; Ркобр) - то же самое для обратного хода нагружения.

8.10.3. Определение вариации (вариацию определяют при каждом поверяемом значении измеряемой величины, кроме значений, соответствующих нижнему и верхнему пределам измерений):

$$
\Delta P_{\text{gap}} = P_{k(\text{npaw})} - P_{k(\text{opp})} \tag{28}
$$

**8.10.4. Определение суммарной погрешности измерения давления. Случайные погрешности ИК не учитываются ввиду их малости. Предел абсолютной погрешности ИК избыточного давления:**

$$
\Delta P = 1, 1 \sqrt{\Delta P_{cucm}^2 + \left(\frac{\Delta P_{sap}}{2}\right)^2}
$$
\n(29)

Для ИК с нормированием приведенной к ВП (P<sub>max</sub>) погрешности, вычислить макси**мальное значение приведенной погрешности по формуле:**

$$
\gamma_p = \max \left| \frac{\Delta P}{P_{\text{max}}} \right| \cdot 100\%
$$
\n(30)

**8.10.5. Результаты поверки ИК давления считать положительными, если полученные значения погрешностей удовлетворяют установленным для них требованиям (приложение А).**

# **8.11. Определение метрологических характеристик ИК относительной влажности воздуха в боксе**

**Поверку ИК выполнить в 3 этапа поэлементным способом:**

**- 1 этап - контроль (оценка) состояния и MX ПП;**

**- 2 этап - поверка электрической части ИК;**

**- 3 этап - определение и оценка суммарной погрешности ИК.**

**8.11.1. Поверка ПП относительной влажности осуществляется в соответствии с документом «ГСИ. Термогигрометры НМТЗЗО. Методика поверки.» МП-2411-0158-2018, утвержденным ФГУП «ВНИИМ им. Д.И. Менделеева» 09 апреля 2018 г.**

**8.11.2. Поверку электрической части ИК относительной влажности воздуха в боксе выполнить в следу ющим образом: подключить калибратор ИКСУ-260 в режиме воспроизведения силы постоянного тока в диапазоне от 4 до 20 мА ко входу электрической части ИК и задать ряд значений силы тока (1к)(не меньше 5 равномерно распределенных по диапазону, включая верхнее и нижнее значения), соответствующих влажности воздуха (4 мА соответствуют 0. 20 мА - 100 % относительной влажности).**

**Вычислить максимальное значение приведенной к ВП (в единицах физической величины, соответствующих значениям силы постоянного тока) погрешности электрической части ИК по формуле:**

$$
\gamma_{\psi(\text{34})} = \max \left| \frac{\psi_k}{100} - \frac{I_k - I_{min}}{I_{max} - I_{min}} \right| \cdot 100\%, \tag{31}
$$

**где** *ipk-* **показания относительной влажности ИК:** *1к-* **значение задаваемой силы тока** на k-й ступени нагружения;  $I_{max}$ и  $I_{min}$ - значения силы тока, соответствующие максималь**ному и минимальному пределам измерения относительной влажности (100 и 0 %).**

**Вычислить суммарную погрешность ИК по формуле:**

$$
\Delta_{HK} = \Delta_{\text{nn}} + \gamma_{\psi(\text{34})} \cdot 100\%,\tag{32}
$$

 $\overline{2}$ 

**где Дик- погрешность термогигрометра.**

**Примечание - В случае наличия действующего свидетельства о поверке на ПП, в котором не указано значение экспериментально определенной погрешности, а приведено слово «Соответствует», воспользоваться паспортными данным ПП.**

**8.11.3. Результаты поверки ИК относительной влажности в боксе считать положительными, если полученные значения погрешности удовлетворяют установленным для нее требованиям (приложение А).**

#### **9 ОФОРМЛЕНИЕ РЕЗУЛЬТАТОВ ПОВЕРКИ**

**9.1 Сведения о результатах поверки передаются в федеральный информационный фонд по обеспечению единства измерений.**

**9.2 При положительных результатах поверки ИК системы «ИС-ДВС 003» оформляется свидетельство о поверке, если поверка проводилась не в полном объеме, в свидетельстве о поверке перечисляются только ИК, по которым производилась проверка.**

**9.3 При отрицательных результатах поверки ИК система «ИС-ДВС 003» не допускается к проведению испытаний, о чем делается запись в паспорте стенда и оформляется извещение о непригодности ИК к применению.**

**9.4 После устранения причин неисправности ИК проводится повторная поверка в соответствии с требованиями настоящей методики.**

**Главный метролог**

i.

**ФГУП «ЦИАМ им. П.И. Баранова» Б.И. Минеев**

Приложение А

Таблица А.1 - Основные метрологические характеристики Системы

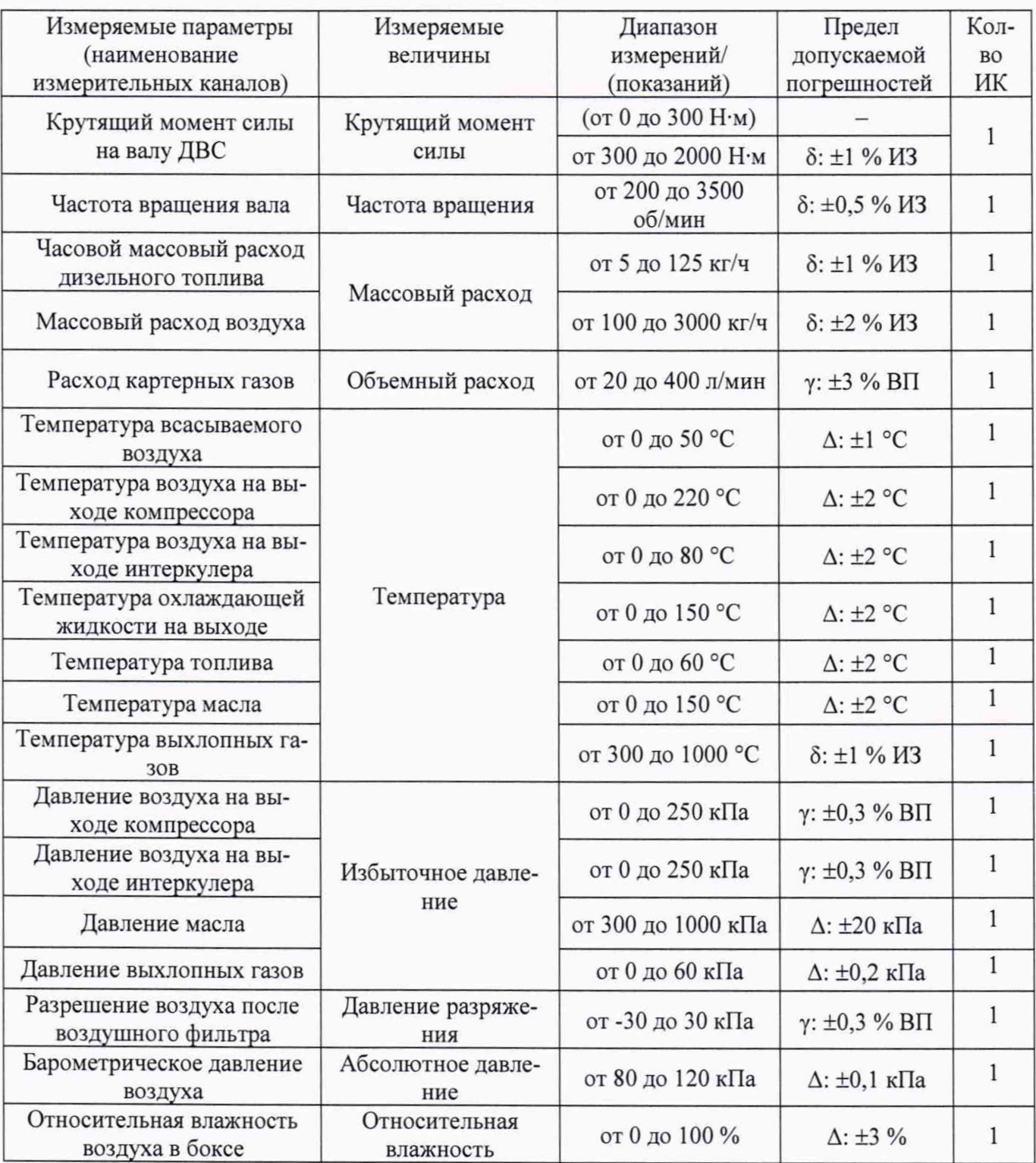

**Примечания:**

**ВП - верхний предел измерения;**

**ИЗ - измеряемое значение;**

**у - приведенная погрешность, %;**

**6 - относительная погрешность, %;**

**А - абсолютная погрешность в единицах измеряемой величины.**